## Backyard Preview 2.0 Barcode Commands

## Units purchased 5/2020 or later

#1 - Support Menu

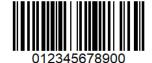

#3 - Update System

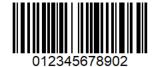

#5 - Shutdown Device

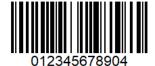

#7 - Restart Kiosk

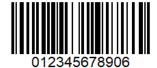

#9 - Manage Playlist

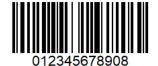

#11 - Delete Playlist

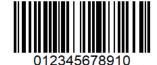

#2 - Video Player

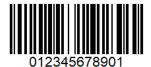

#4 - Restart Device

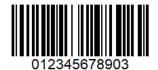

#6 - Update Network

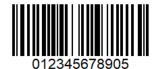

#8 - Clear Logs

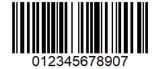

#10 - Save Playlist

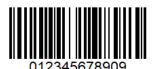

#12 - Enable Wifi

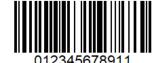

#13 - Disable Wifi